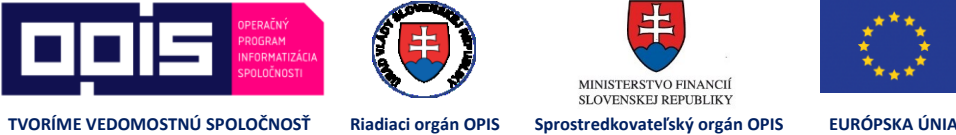

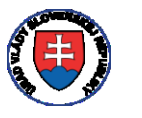

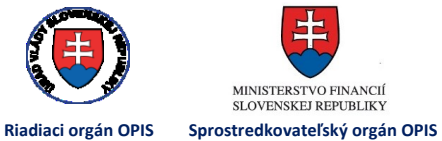

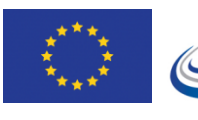

MINISTERSTVO DOPRAVY, VÝSTAVBY<br>A REGIONÁLNEHO ROZVOJA

**⁄ Interface agreement - EXTERNÉ SLUŽBY JISCD PUBLIKOVANÉ V DOMÉNE AUTOŠKÔL** JISCD-ESD

# Testovacie scenáre- EXTERNÉ SLUŽBY JISCD PUBLIKOVANÉ V DOMÉNE AUTOŠKÔL

Jednotný informačný systém v cestnej doprave - Elektronické služby v doprave

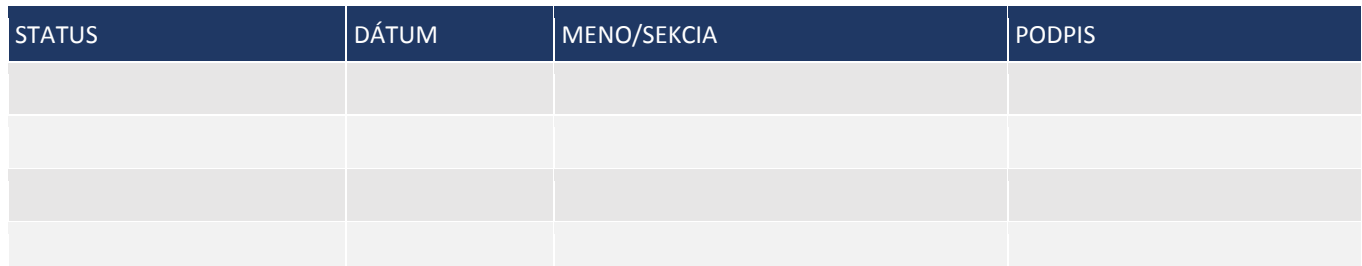

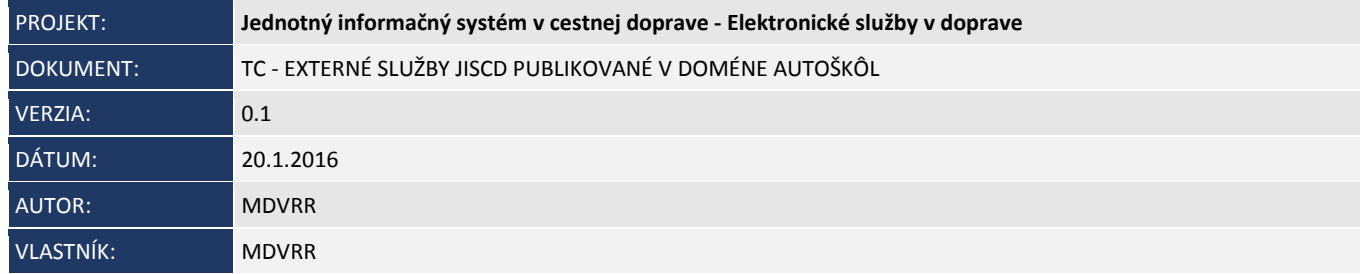

## HISTÓRIA DOKUMENTU

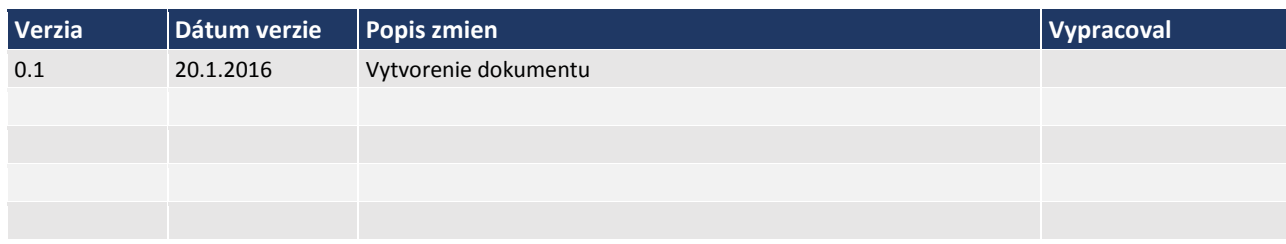

## SKRATKY A POJMY

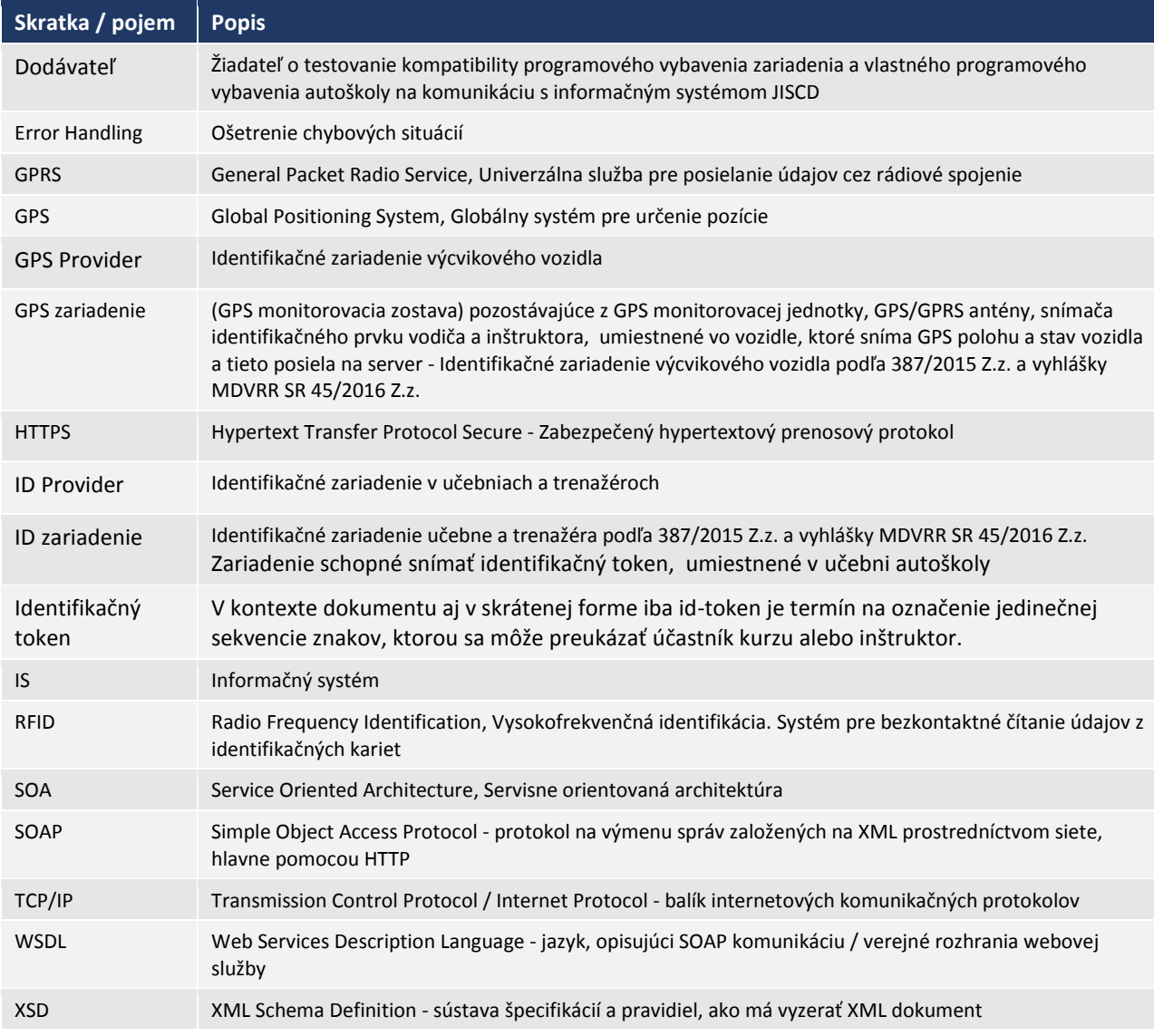

## OBSAH

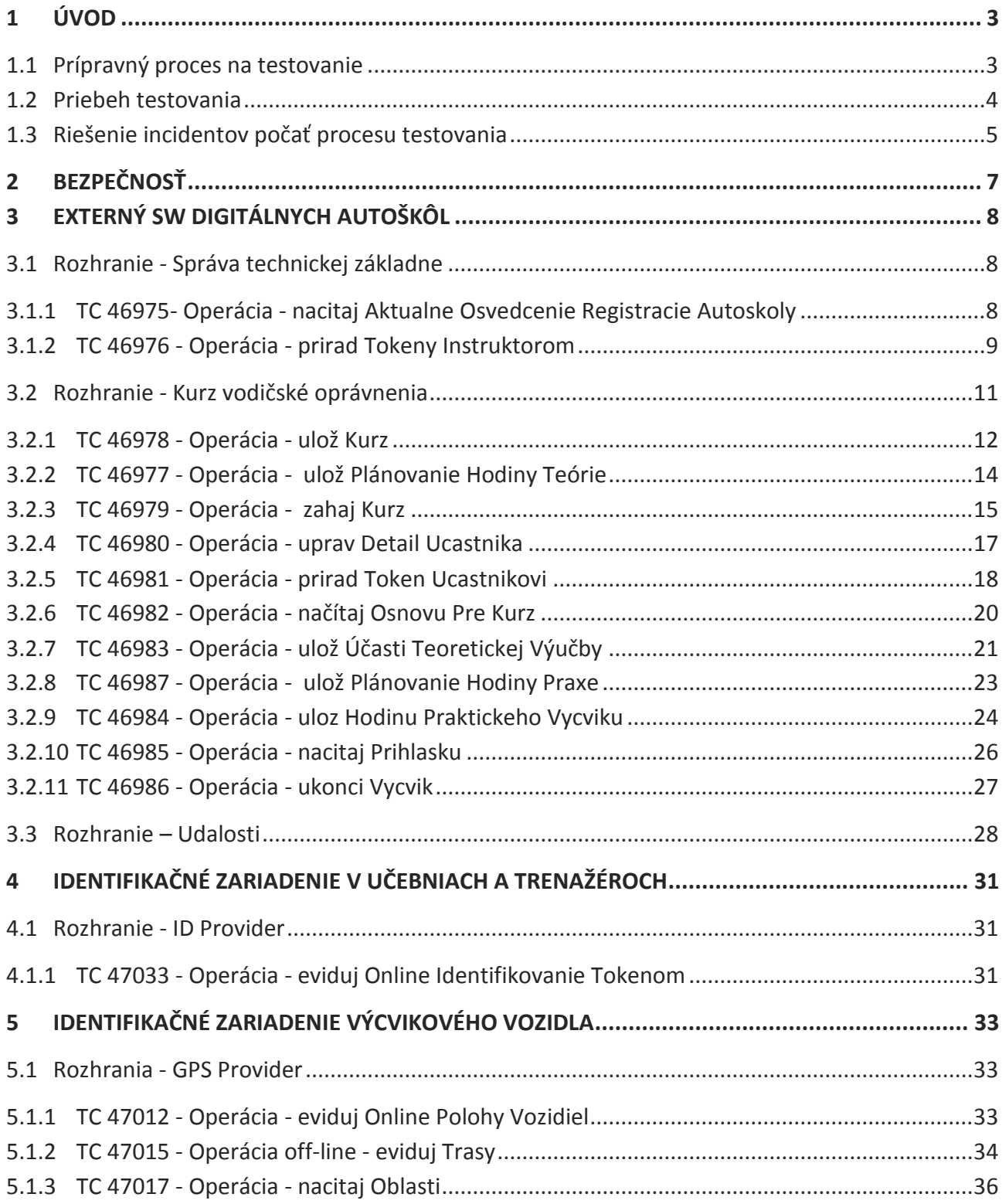

## <span id="page-3-0"></span>1 ÚVOD

Cieľom tohto dokumentu je špecifikovať testovacie scenáre pre:

- externý SW Digitálnych autoškôl,
- identifikačné zariadenia v učebniach a trenažéroch,
- identifikačné zariadenie výcvikového zariadenia.

Dokument nadväzuje a používa vstupné a výstupné vzorové správy uvedené v dokumente IFA JISCD Autoškola 1 2.docx.

### <span id="page-3-1"></span>1.1 Prípravný proces na testovanie

Po zaregistrovaní žiadosti o testovanie kompatibility programového vybavenia zariadenia a vlastného programového vybavenia autoškoly na komunikáciu s informačným systémom JISCD je potrebné na strane systému JISCD v testovacom prostredí pripraviť a vygenerovať potrebné testovacie údaje ako:

- Zápis testovacej identity autoškoly do testovacieho registra autoškôl
- Zápis testovacích inštruktorov do registra odborne spôsobilých osôb inštruktorov
- Vygenerovanie autentifikačných údajov pre potreby príbehu testovania. Autentifikačné údaje sa generujú na základe typu žiadosti samostatne pre:
	- o vlastné programové vybavenie autoškôl externý SW Digitálnych autoškôl,
	- o identifikačné zariadenia v učebniach a trenažéroch,
	- o identifikačné zariadenie výcvikového zariadenia.
- Priradenie autorizačných údajov subjektu ktorý požiadal o testovanie na príslušné testovacie údaje – registre
- Doručenie potrebných technických informácii

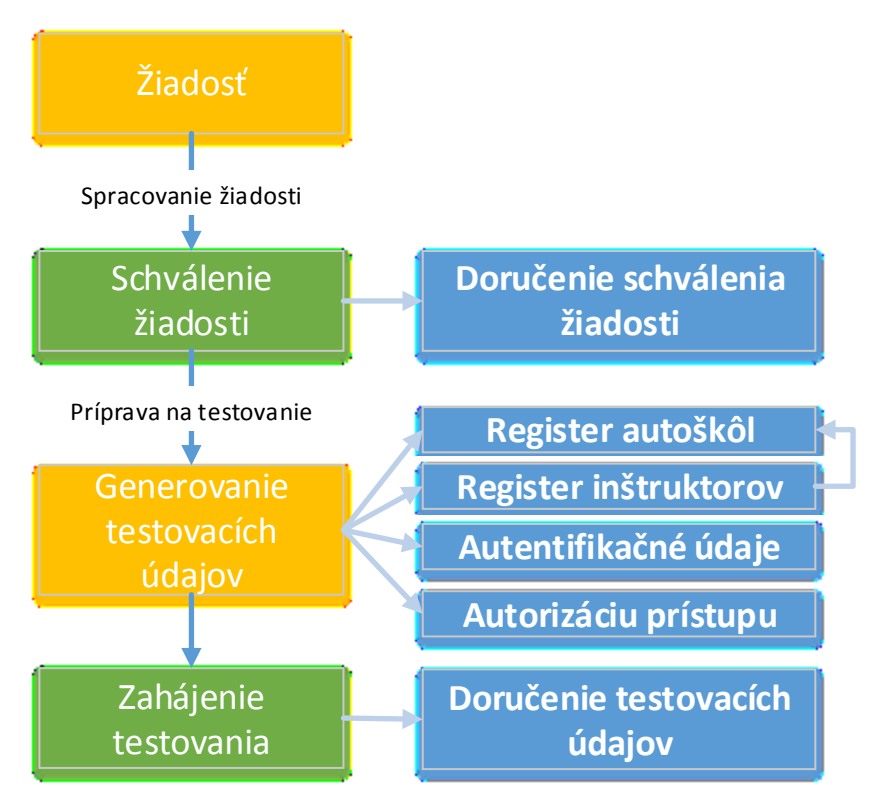

Obr. 1, prípravný proces na testovanie

#### <span id="page-4-0"></span>1.2 Priebeh testovania

Testovanie je rozdelené na dve hlavné fázy a to:

- 1. Príprava na akceptačné testovanie zo strany dodávateľa v tejto fáze sú dodávateľovi doručené všetky potrebné informácie aby dodávateľ mohol pripraviť svoje SW vybavenie na akceptačné testovanie. Volanie jednotlivých operácii rozhraní nie je nijak limitované. Zo strany systému JISCD sú riešené príslušné integračné incidenty zo strany dodávateľa.
- 2. Akceptačné testovanie po príprave dodávateľ požiada o akceptačné testovanie. Zo strany JISCD prebehne posúdenie pripravenosti dodávateľa na akceptačné testy na základe priebehu fázy prípravy. Následne zo strany JISCD je vyhradené časové okno, v ktorom prebehne akceptačné testovanie.

Časové trvanie jedného testovacieho cyklu je obmedzené na 30 kalendárnych dní (od aktivácie účtu, nie od registrácie), počas ktorého má žiadateľ nárok na jeden riadny a jeden opravný termín finálneho testovacieho okna kompatibility. Počas celej doby má k dispozícii testovacie prostredie neobmedzene – pričom testovacie prostredie môže mať technické prestávky v prevádzke, ktoré však nepresiahnu 10% celkového času. Tieto výpadky nepredlžujú celkovú dĺžku testovacieho cyklu.

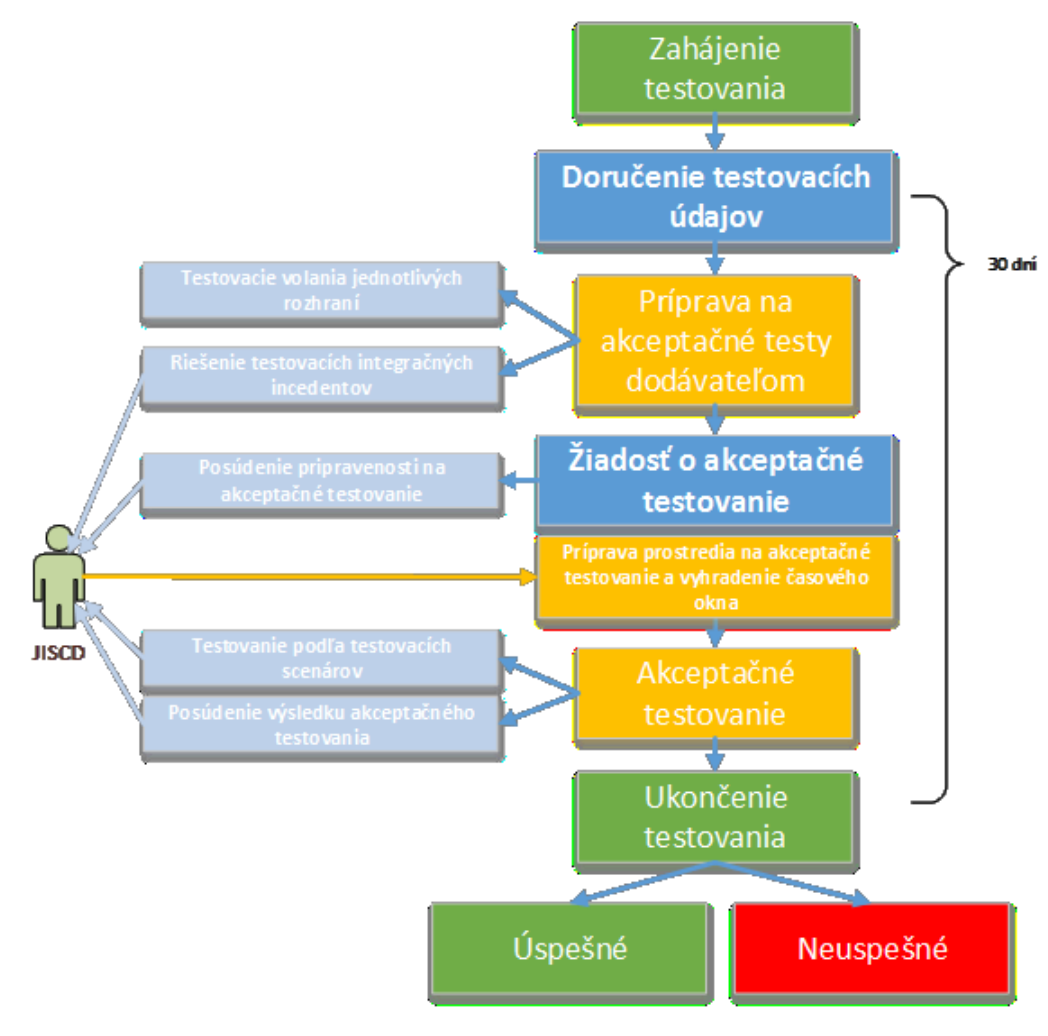

Obr. 2, priebeh testovania

Samotné príprava a akceptačné testovanie prebieha na úrovni volaná jednotlivých rozhraní podľa typu žiadosti a to:

- Vlastné programové vybavenie autoškôl externý SW Digitálnych autoškôl,
	- o rozhranie Správa technickej základne
	- o rozhranie Kurz vodičské oprávnenie
	- o rozhranie Udalosti
- identifikačné zariadenia v učebniach a trenažéroch,
	- o rozhranie ID Provider
- identifikačné zariadenie výcvikového zariadenia
	- o rozhranie GPS Provider

#### <span id="page-5-0"></span>1.3 Riešenie incidentov počať procesu testovania

Dodávateľovi je priradený na základe informácii zo žiadosti o testovanie kompatibility programového vybavenia zariadenia a vlastného programového vybavenia autoškoly na komunikáciu s informačným

**<sup>⁄</sup>** Stupeň dôvernosti: **Chránené /** 5

systémom JISCD vlastný komunikačný kanál na podporný tím, formou emailu prostredníctvom ktorého môže hlásiť príslušné incidenty. Zo strany JISCD je v priebehu 30 dňovej testovacej fázy poskytovaná integračná podpora.

## <span id="page-7-0"></span>2 BEZPEČNOSŤ

Externý IS sa autentifikuje a autorizuje dedikovaným technickým používateľom pri volaní SOAP Web Service systému JISCD. Autentifikačné údaje sa budú posielať pomocou SOAP WS Security Digest authentication. Transport bude zabezpečený pomocou protokolu HTTPS.

JISCD vedie takzvaný Access Control List (ACL), ktorý slúži na vymedzenie prístupu k údajom konkrétnych autoškôl.

JISCD zhora obmedzí počet SOAP requestov pre jeden Externý IS, aby udržali požadované prevádzkové parametre.

## <span id="page-8-0"></span>3 EXTERNÝ SW DIGITÁLNYCH AUTOŠKÔL

### <span id="page-8-1"></span>3.1 Rozhranie - Správa technickej základne

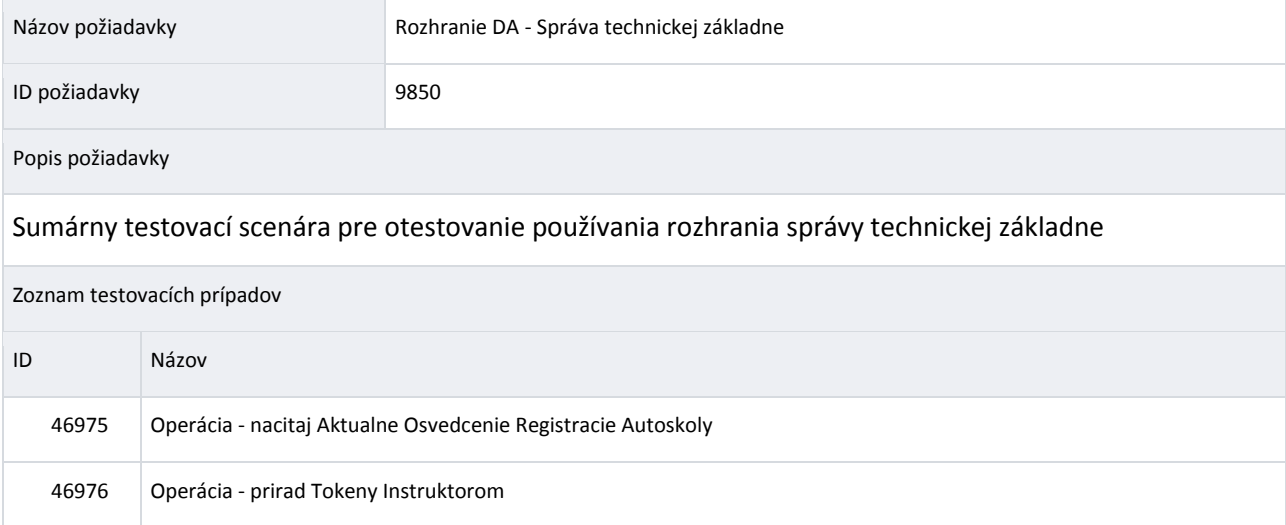

#### <span id="page-8-2"></span>3.1.1 TC 46975- Operácia - nacitaj Aktualne Osvedcenie Registracie Autoskoly

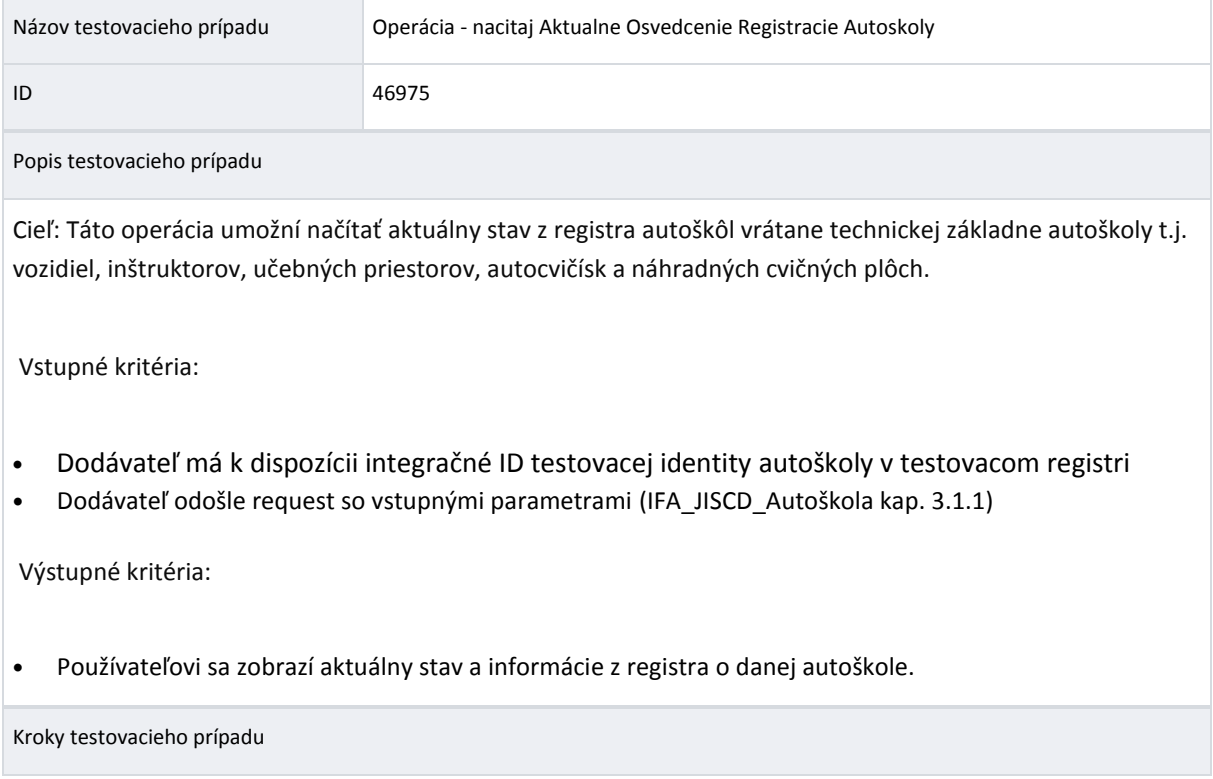

**<sup>⁄</sup>** Stupeň dôvernosti: **Chránené /** 8

#### **⁄ Interface agreement - EXTERNÉ SLUŽBY JISCD PUBLIKOVANÉ V DOMÉNE AUTOŠKÔL JISCD-ESD**

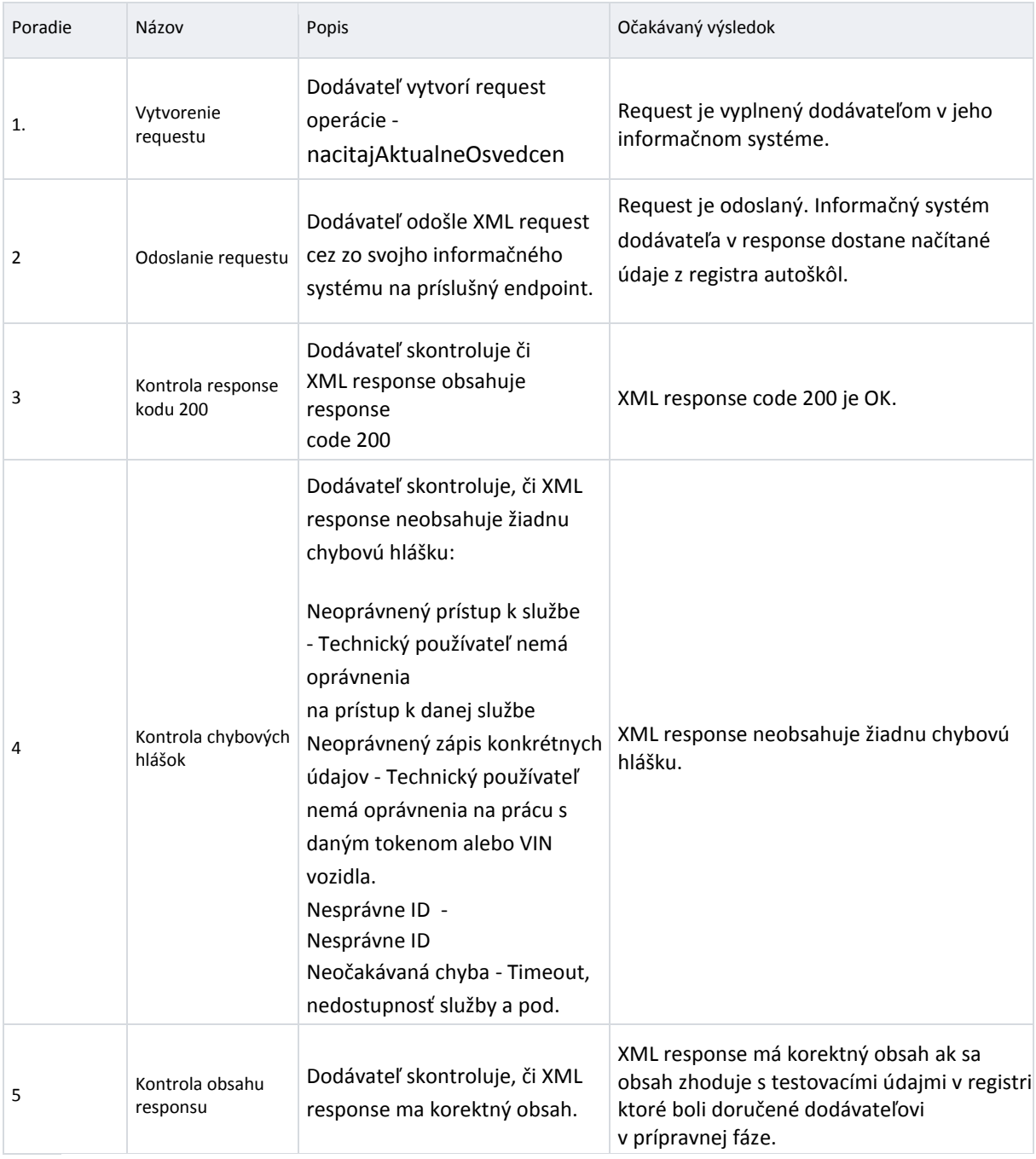

### <span id="page-9-0"></span>3.1.2 TC 46976 - Operácia - prirad Tokeny Instruktorom

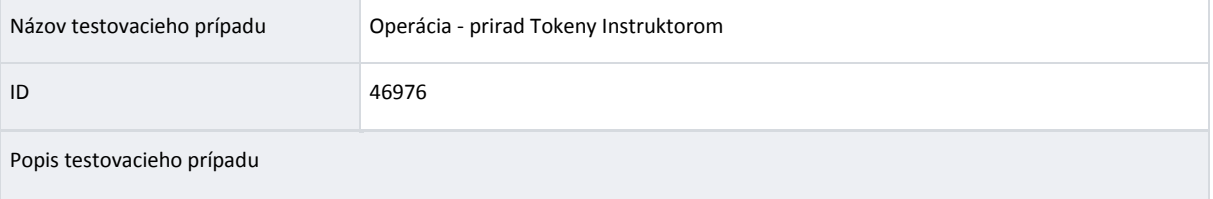

Cieľ: Táto operácia umožní pridať alebo odobrať token inštruktora k nejakému časovému obdobiu.

Vstupné kritéria:

- ID inštruktora ako jeden z výstupov TC 46975
- token z identifikačného zariadenia, ktorý bude priradený inštruktorovi
- Dodávateľ odošle request so vstupnými parametrami (IFA\_JISCD\_Autoškola kap. 3.1.2)

Výstupné kritéria:

- Inštruktorovi je priradený alebo odobraný token k nejakému časovému obdobiu.
- Token nebol priradený v daný deň inému inštruktorovi.

Kroky testovacieho prípadu

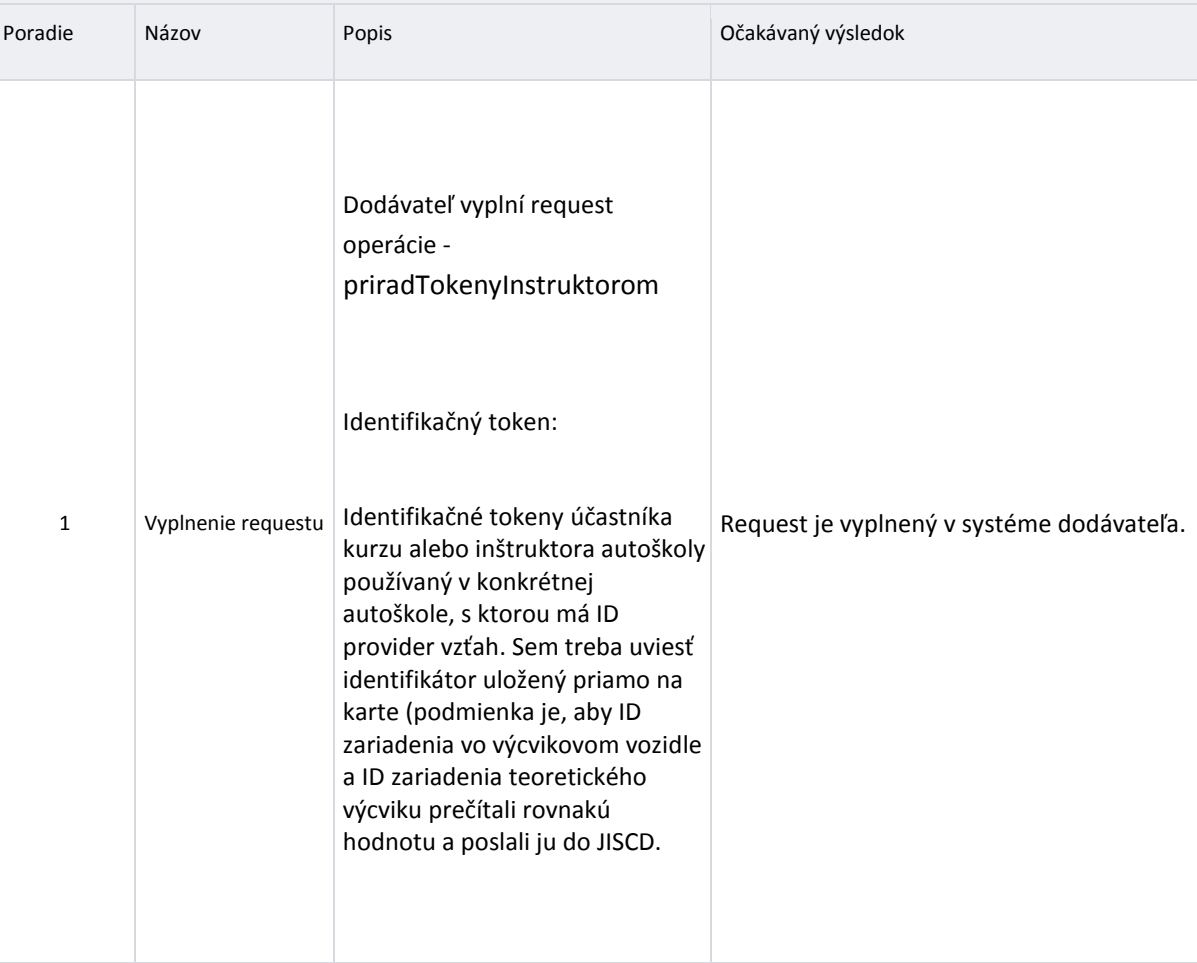

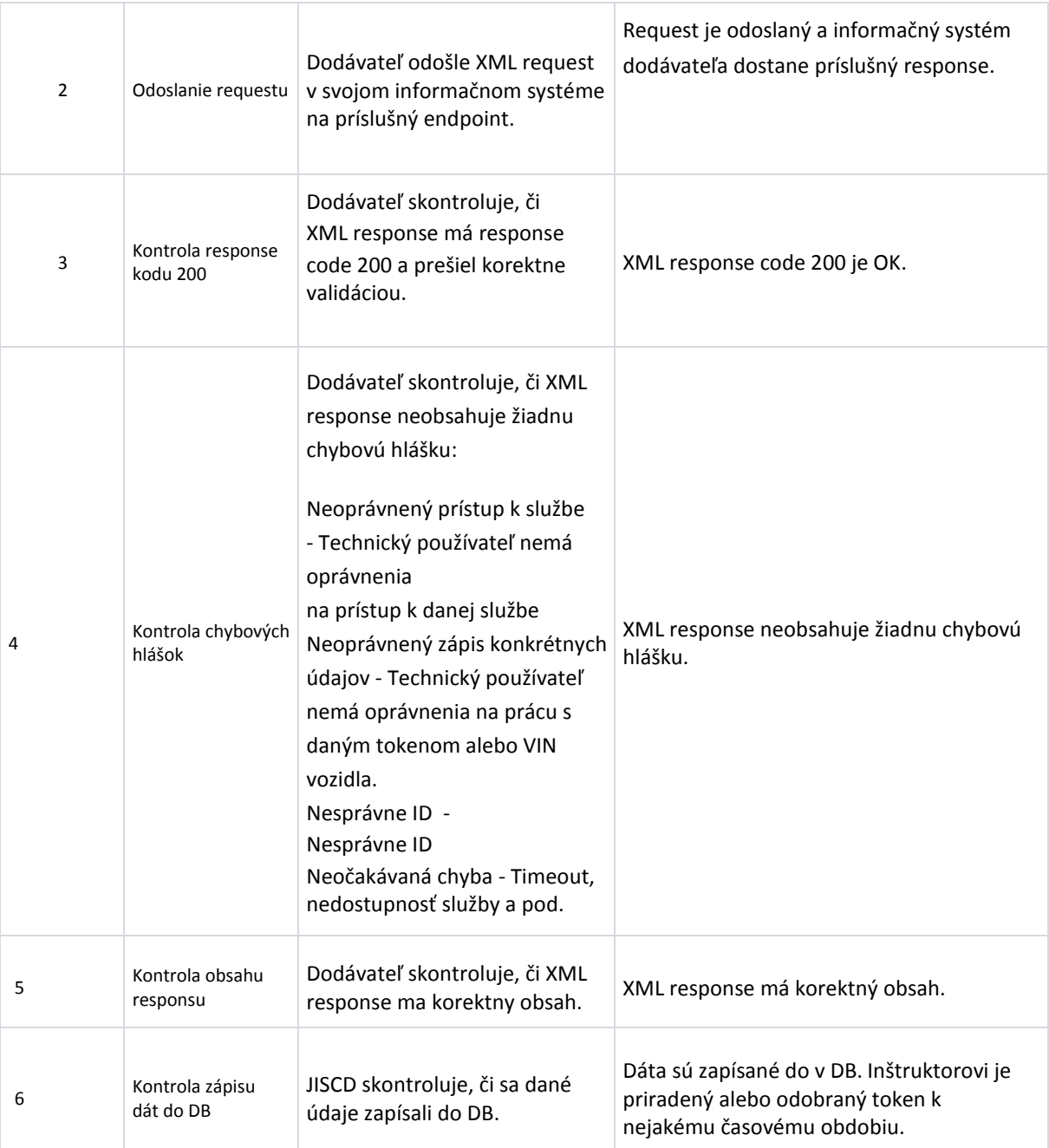

### <span id="page-11-0"></span>3.2 Rozhranie - Kurz vodičské oprávnenia

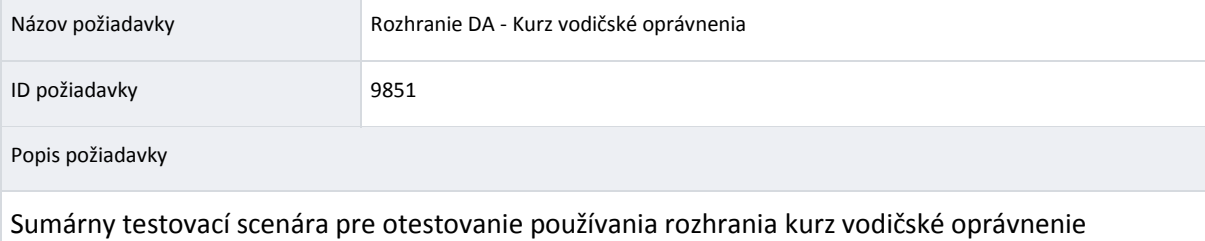

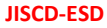

![](_page_12_Picture_197.jpeg)

#### <span id="page-12-0"></span>3.2.1 TC 46978 - Operácia - ulož Kurz

![](_page_12_Picture_198.jpeg)

![](_page_13_Picture_260.jpeg)

### <span id="page-14-0"></span>3.2.2 TC 46977 - Operácia - ulož Plánovanie Hodiny Teórie

![](_page_14_Picture_192.jpeg)

![](_page_15_Picture_222.jpeg)

### <span id="page-15-0"></span>3.2.3 TC 46979 - Operácia - zahaj Kurz

![](_page_15_Picture_223.jpeg)

![](_page_16_Picture_238.jpeg)

#### <span id="page-17-0"></span>3.2.4 TC 46980 - Operácia - uprav Detail Ucastnika

![](_page_17_Picture_178.jpeg)

![](_page_18_Picture_210.jpeg)

#### <span id="page-18-0"></span>3.2.5 TC 46981 - Operácia - prirad Token Ucastnikovi

![](_page_18_Picture_211.jpeg)

**<sup>⁄</sup>** Stupeň dôvernosti: **Chránené /** 18

- Token je pridaný alebo odobraný účastníkovi k nejakému časovému obdobiu.
- Token nebol priradený v daný deň inému účastníkovi.

#### Kroky testovacieho prípadu

![](_page_19_Picture_166.jpeg)

![](_page_20_Picture_221.jpeg)

#### <span id="page-20-0"></span>3.2.6 TC 46982 - Operácia - načítaj Osnovu Pre Kurz

![](_page_20_Picture_222.jpeg)

**<sup>⁄</sup>** Stupeň dôvernosti: **Chránené /** 20

![](_page_21_Picture_250.jpeg)

### <span id="page-21-0"></span>3.2.7 TC 46983 - Operácia - ulož Účasti Teoretickej Výučby

![](_page_21_Picture_251.jpeg)

#### Cieľ:

• Dávkovo uložiť viacero účasti na hodine v rámci kurzu alebo viacerých kurzov

Vstupné kritéria:

- ID účastníka z TC 46978
- ID plánovanej hodiny teórie z TC 46977
- Dodávateľ odošle request so vstupnými parametrami (IFA\_JISCD\_Autoškola kap. 3.2.9)

Výstupné kritéria:

• Hodiny s poradovým číslom v rámci viacerých kurzov v rátane účasti na hodine sú uložené.

![](_page_22_Picture_236.jpeg)

![](_page_23_Picture_216.jpeg)

### <span id="page-23-0"></span>3.2.8 TC 46987 - Operácia - ulož Plánovanie Hodiny Praxe

![](_page_23_Picture_217.jpeg)

![](_page_24_Picture_231.jpeg)

#### <span id="page-24-0"></span>3.2.9 TC 46984 - Operácia - uloz Hodinu Praktickeho Vycviku

![](_page_24_Picture_232.jpeg)

Vstupné kritéria:

- ID inštruktora z TC 46975
- ID účastníka z TC 46978
- ID plánovanej hodiny praxe z TC 46986
- Dodávateľ odošle request so vstupnými parametrami (IFA\_JISCD\_Autoškola kap. 3.2.10)

Výstupné kritéria:

Kroky testovacieho prípadu

• Praktické hodiny aj so záznamom výcvikového vozidla v rámci viacerých kurzov sú uložené.

![](_page_25_Picture_240.jpeg)

![](_page_26_Picture_214.jpeg)

#### <span id="page-26-0"></span>3.2.10TC 46985 - Operácia - nacitaj Prihlasku

![](_page_26_Picture_215.jpeg)

![](_page_27_Picture_189.jpeg)

### <span id="page-27-0"></span>3.2.11TC 46986 - Operácia - ukonci Vycvik

![](_page_27_Picture_190.jpeg)

![](_page_28_Picture_247.jpeg)

### <span id="page-28-0"></span>3.3 Rozhranie – Udalosti

![](_page_28_Picture_248.jpeg)

![](_page_29_Picture_133.jpeg)

![](_page_29_Picture_134.jpeg)

![](_page_30_Picture_195.jpeg)

## <span id="page-31-0"></span>4 IDENTIFIKAČNÉ ZARIADENIE V UČEBNIACH A TRENAŽÉROCH

#### <span id="page-31-1"></span>4.1 Rozhranie - ID Provider

![](_page_31_Picture_155.jpeg)

#### <span id="page-31-2"></span>4.1.1 TC 47033 - Operácia - eviduj Online Identifikovanie Tokenom

![](_page_31_Picture_156.jpeg)

**Cieľ**: Operácia umožňuje vytvoriť nový záznam v evidencii udalosti pre token.

#### **Vstupné kritéria:**

- ID Provider bude posielať údaje v chronologickom poradí pre jedno vozidlo a zariadenie.
- V prípade nedostupnosti rozhraní JISCD musí IDprovider poslať údaje do JISCD po tom ako sú rozhrania JISCD opäť dostupné.
- Je nutné, aby v rámci všetkých IDProviderov bol synchronizovaný čas pomocou NTP, a ten bol použitý pri vypĺňaní údajov o čase vzniku záznamu pre systém JISCD.
- Priradený token inštruktora alebo účastníka TC 46976, TC46981
- Dodávateľ odošle request so vstupnými parametrami (IFA\_JISCD\_Autoškola kap. 4.1.1)

#### **Výstupné kritéria:**

#### • Nový záznam v evidencií je vytvorený.

#### **Kroky testovacieho prípadu**

![](_page_32_Picture_211.jpeg)

## <span id="page-33-0"></span>5 IDENTIFIKAČNÉ ZARIADENIE VÝCVIKOVÉHO VOZIDLA

#### <span id="page-33-1"></span>5.1 Rozhrania - GPS Provider

![](_page_33_Picture_163.jpeg)

#### <span id="page-33-2"></span>5.1.1 TC 47012 - Operácia - eviduj Online Polohy Vozidiel

![](_page_33_Picture_164.jpeg)

![](_page_34_Picture_221.jpeg)

![](_page_34_Picture_222.jpeg)

### <span id="page-34-0"></span>5.1.2 TC 47015 - Operácia off-line - eviduj Trasy

![](_page_34_Picture_223.jpeg)

Cieľ: zabezpečiť zasielanie postprocesovaných (vzdialenosť, oblasti) a agregovaných údajov evidovaných trás vozidla. Pod trasou vozidla sa rozumie taká postupnosť polôh vozidla, ktorá je ohraničená:

- Zmenou (pridanie/odobranie/zmena) tokenu účastníka
- Zmenou (pridanie/odobranie/zmena) tokenu inštruktora

Vstupné kritéria:

- ID a VIN vozidla technickej základne načítaného TC 46975
- Priradený token inštruktora alebo účastníka TC 46976, TC46981
- Dodávateľ odošle request so vstupnými parametrami (IFA\_JISCD\_Autoškola kap. 5.2.3)

Výstupné kritérie:

• Zaevidovanie postprocesovaných trás a agregovaných údajov.

![](_page_35_Picture_167.jpeg)

![](_page_36_Picture_183.jpeg)

![](_page_36_Picture_184.jpeg)

#### <span id="page-36-0"></span>5.1.3 TC 47017 - Operácia - nacitaj Oblasti

![](_page_36_Picture_185.jpeg)

![](_page_37_Picture_197.jpeg)